# **Turnitin – Anti plagiarism System**

### **What is Turnitin?**

 $tdh$ **INSTRUCTIONAL TECHNOLOGY ECKERD COLLEGE** Technology **Learning** 

Turnitin is plagiarism prevention system that makes it easy to identify

students who submit unoriginal work. It acts as a powerful deterrent to stop plagiarism before it starts.

## **What type of database will Turnitin check?**

All work submitted to Turnitin is checked against three databases of content:

- 1.) a copy of the publicly accessible Internet,
- 2.) millions of published works,
- 3.) every student paper ever submitted to Turnitin.

## **What type of files can students upload to Turnitin?**

Students can upload the following documents:

- Microsoft Word™ (DOC and DOCX)\*
- Corel WordPerfect®
- HTML
- Adobe PostScript®
- Plain text (TXT)
- Rich Text Format (RTF)
- Portable Document Format (PDF)
- OpenOffice (ODT)
- Google Doc

NOTE: PDF documents must contain text to be submitted. PDF files containing only images of text will be rejected during the upload attempt.

#### **How can I use Turnitin in Moodle?**

Turnitin is now integrated with Eckerd Moodle. Please follow these steps to use Turnitin in Moodle.

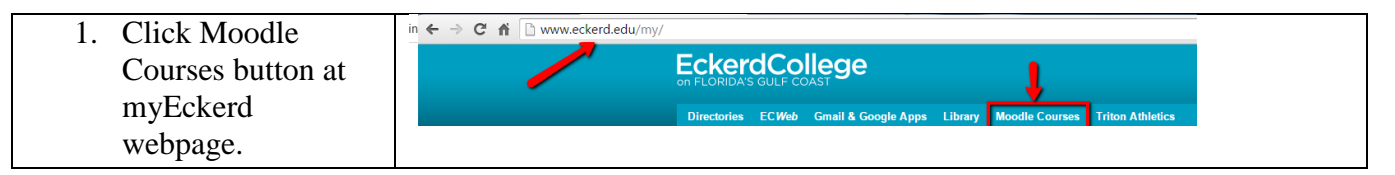

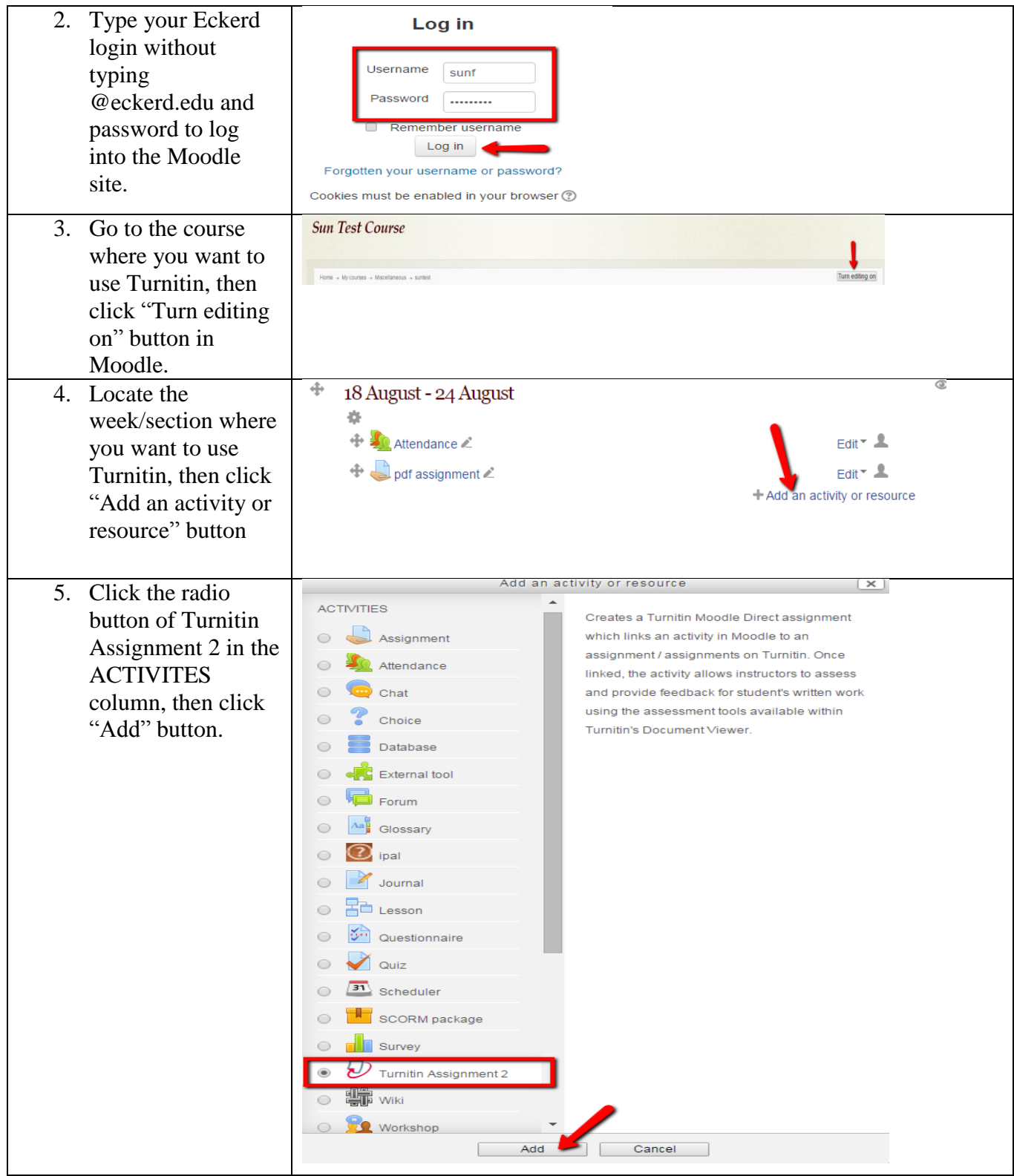

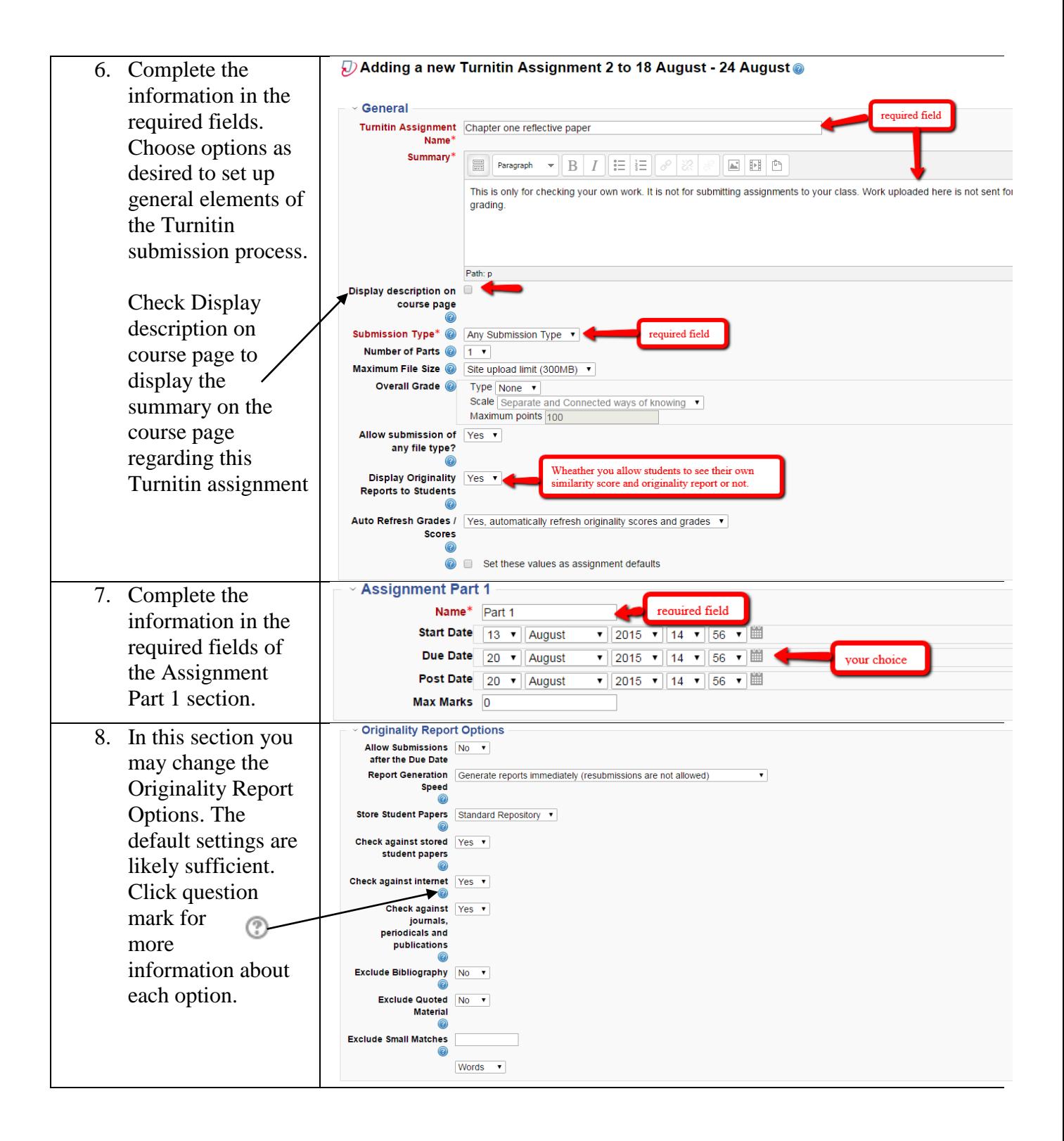

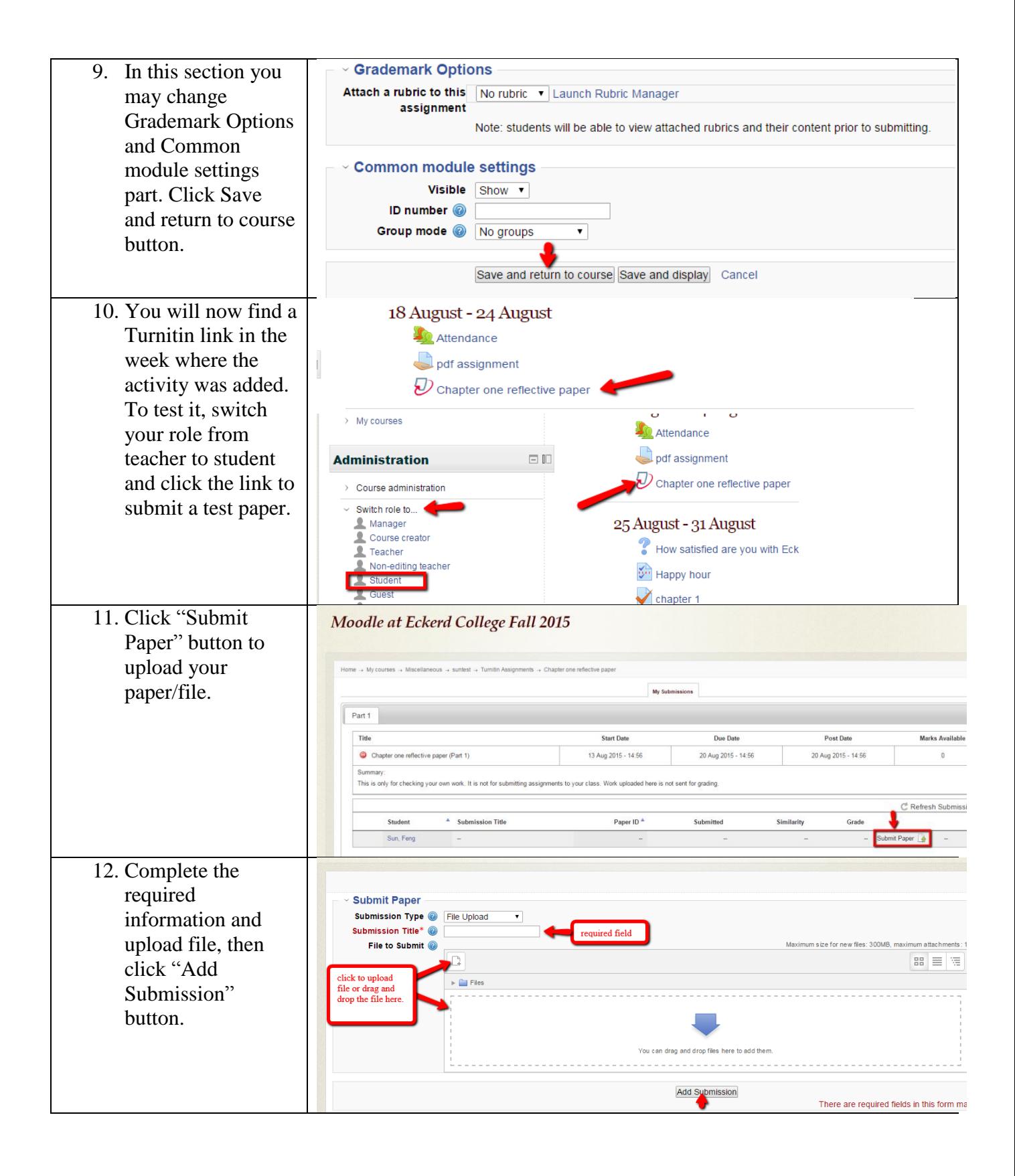

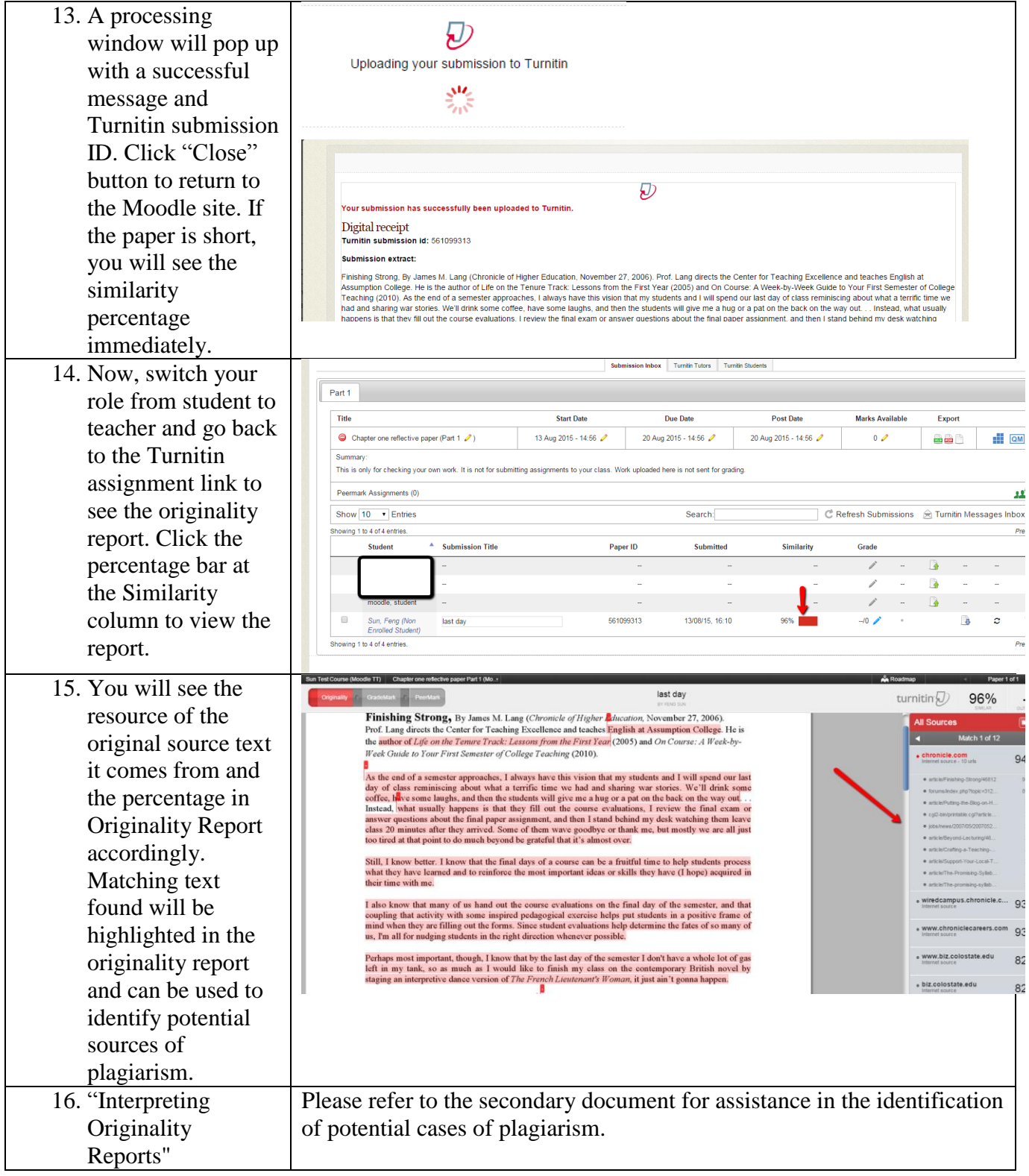

Notes: Any comments and question, email sunf@eckerd.edu